# **HAT-680Q&As**

### HITACHI DATA SYSTEMS QUALIFIED PROFESSIONAL ? STORAGE ADMINISTRATION

### **Pass Hitachi HAT-680 Exam with 100% Guarantee**

Free Download Real Questions & Answers **PDF** and **VCE** file from:

**https://www.leads4pass.com/hat-680.html**

### 100% Passing Guarantee 100% Money Back Assurance

Following Questions and Answers are all new published by Hitachi Official Exam Center

**Colonization** Download After Purchase

- **@ 100% Money Back Guarantee**
- **63 365 Days Free Update**

**Leads4Pass** 

800,000+ Satisfied Customers

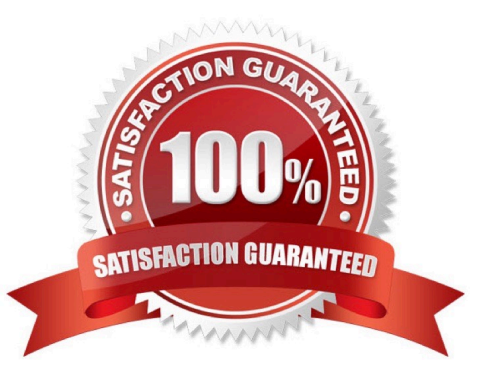

## **Leads4Pass**

#### **QUESTION 1**

You are using Hitachi Storage Navigator to create a LUN on a VSP storage system. After completing the operation you observe that the LUNs you created are not listed. Which action would enable Hitachi Device Manager (HDvM) to see these LUNs?

- A. Log back into Storage Navigator and re-create the LUNs.
- B. Perform a host refresh using the ResetHost command.
- C. Execute the HDvM CLI command SetLunRecovery.
- D. Refresh the storage system.

Correct Answer: D

#### **QUESTION 2**

A storage administrator managing a Hitachi Device Manager (HDvM) environment has used Hitachi Storage Navigator Modular to create a LUN on an HUS110 system. What should be done next for this change to be reflected within HDvM?

- A. Perform a LUN refresh.
- B. Perform a host refresh.
- C. Execute the save function.
- D. Perform a subsystem refresh.

Correct Answer: D

#### **QUESTION 3**

Which three storage operations are performed with Hitachi Device Manager? (Choose three.)

- A. allocate volumes
- B. unallocate volumes
- C. compress volumes
- D. dedupe volumes
- E. create volume

Correct Answer: ABE

#### **QUESTION 4**

Which feature allows the naming of LDEVs using Hitachi Device Manager CLI?

- A. LDEV Naming
- B. LDEV Labeling
- C. LDEV Tagging
- D. LDEV Editing
- Correct Answer: B

#### **QUESTION 5**

A user reports that a host running Hitachi Dynamic Link Manager (HDLM) has lost a number of paths to the LUNs it is using. The host still has access to all the LUNs. When troubleshooting, what should you do?

- A. Set all paths offline and then online again.
- B. Check the output of the "dlnkmgr view" command in HDLM.
- C. Reboot the host.
- D. Execute the "dlnkmgr online" command in HDLM.

Correct Answer: B

[HAT-680 VCE Dumps](https://www.leads4pass.com/hat-680.html) [HAT-680 Study Guide](https://www.leads4pass.com/hat-680.html) [HAT-680 Exam Questions](https://www.leads4pass.com/hat-680.html)